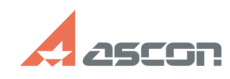

## **Нет доступа к Центру[..] Правитное происходить по происходить происходить по от** 07/27/2024 09:56:38

## **FAQ Article Print**

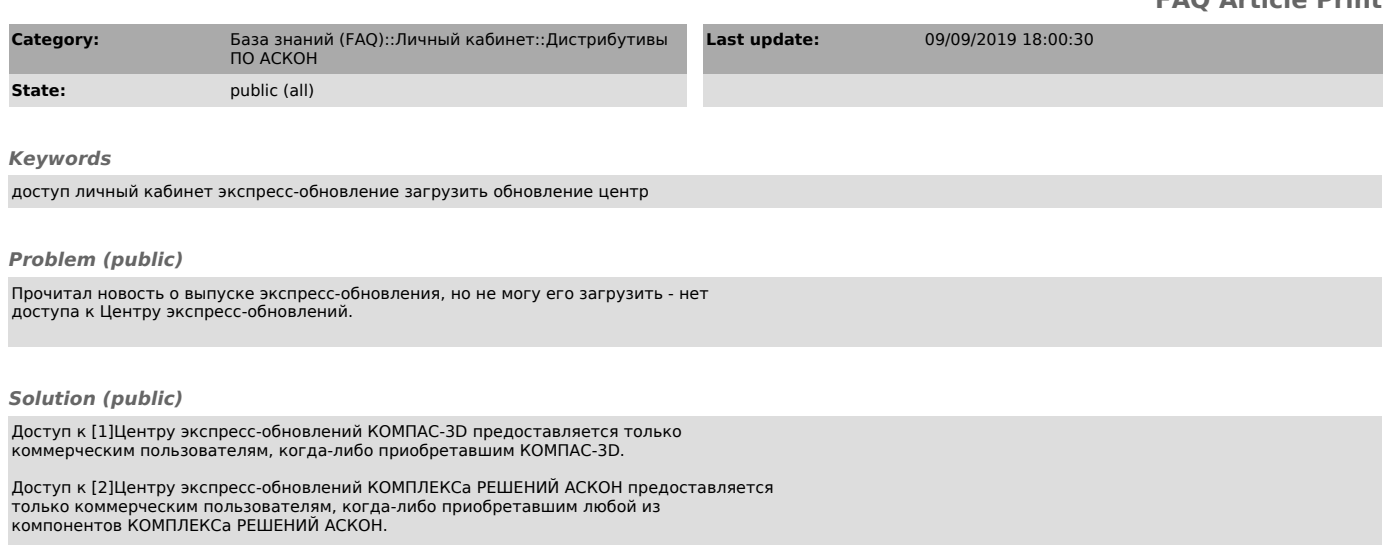

[1] https://sd.ascon.ru/otrs/customer.pl?Action=CustomerK3DUpdateCenter [2] https://sd.ascon.ru/otrs/customer.pl?Action=CustomerComplexUpdateCenter